# Introduction à l'algorithmique

#### Mohamed MESSABIHI

[mohamed.messabihi@gmail.com](mailto:mohamed.messabihi@gmail.com)

Université de Tlemcen Département d'informatique

[https://sites.google.com/site/informatiquemessabihi/](mailto:https://sites.google.com/site/informatiquemessabihi/)

17 septembre 2017

## Vous avez dit  $\ll$  Algorithmique  $\gg$  ?

- L'algorithmique est l'étude des règles et des techniques qui sont impliquées dans la définition et la conception d'algorithmes.
- · Un algorithmique définit décrit précisément des étapes pour résoudre un problème donné.
- Le mot « algorithme » vient du mathématicien et astronome Muhammad ibn al-Khawarizmi, le père de l'algèbre, qui formalisa au IXe siècle la notion d'algorithme.

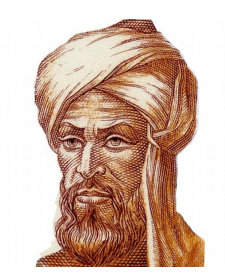

**K ロ ト K 何 ト K ヨ ト K** 

Programmer signifie réaliser des « programmes informatiques ». Les programmes demandent à l'ordinateur d'effectuer des actions.

- la calculatrice est un programme ;
- votre traitement de texte est un programme ;
- votre logiciel de  $\kappa$  chat  $\gg$  est un programme ;
- les jeux vidéo sont des programmes.

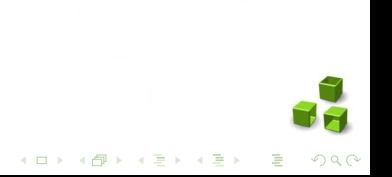

Programmer signifie réaliser des « programmes informatiques ». Les programmes demandent à l'ordinateur d'effectuer des actions.

- la calculatrice est un programme ;
- votre traitement de texte est un programme ;
- votre logiciel de « chat » est un programme ;
- les jeux vidéo sont des programmes.

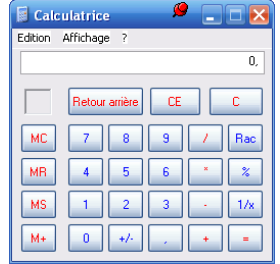

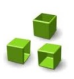

÷.

Programmer signifie réaliser des « programmes informatiques ». Les programmes demandent à l'ordinateur d'effectuer des actions.

- la calculatrice est un programme ;
- votre traitement de texte est un programme ;
- votre logiciel de  $\kappa$  chat  $\gg$  est un programme ;
- les jeux vidéo sont des programmes.

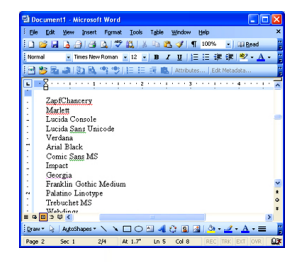

 $A \Box B$   $A$   $B$   $B$   $A$   $B$   $B$   $A$   $B$   $B$ 

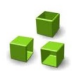

Programmer signifie réaliser des « programmes informatiques ». Les programmes demandent à l'ordinateur d'effectuer des actions.

- la calculatrice est un programme ;
- votre traitement de texte est un programme ;
- votre logiciel de  $\ll$  chat  $\gg$  est un programme ;
- les jeux vidéo sont des programmes.

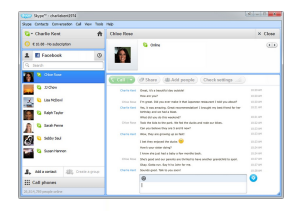

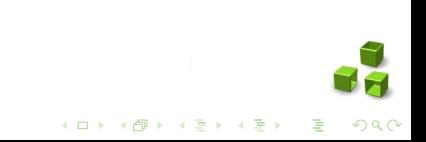

Programmer signifie réaliser des « programmes informatiques ». Les programmes demandent à l'ordinateur d'effectuer des actions.

- la calculatrice est un programme ;
- votre traitement de texte est un programme ;
- votre logiciel de  $\ll$  chat  $\gg$  est un programme ;
- les jeux vidéo sont des programmes.

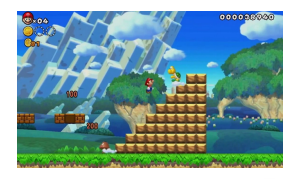

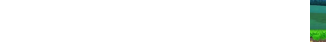

- L'ordinateur ne comprend que le langage informatique. Par exemple, l'instruction « Fais le calcul  $4 + 7$  » se traduit en langage informatique par : 0010110110010011010011110
- Ce langage informatique est appelé langage binaire
- Ce langage binaire est incompréhensible.
- L'ordinateur ne parle pas l'anglais ou le français, et encore moins l'arabe.

#### Problème

Comment parler à l'ordinateur plus simplement qu'en binaire ?

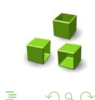

 $\left\{ \begin{array}{ccc} 1 & 0 & 0 \\ 0 & 1 & 0 \end{array} \right.$ 

- L'ordinateur ne comprend que le langage informatique. Par exemple, l'instruction « Fais le calcul  $4 + 7$  » se traduit en langage informatique par : 0010110110010011010011110
- Ce langage informatique est appelé langage binaire
- Ce langage binaire est incompréhensible.
- L'ordinateur ne parle pas l'anglais ou le français, et encore moins l'arabe.

#### Problème

Comment parler à l'ordinateur plus simplement qu'en binaire ?

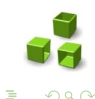

 $\left\{ \begin{array}{ccc} 1 & 0 & 0 \\ 0 & 1 & 0 \end{array} \right.$ 

- L'ordinateur ne comprend que le langage informatique. Par exemple, l'instruction « Fais le calcul  $4 + 7$  » se traduit en langage informatique par : 0010110110010011010011110
- Ce langage informatique est appelé langage binaire
- Ce langage binaire est incompréhensible.
- L'ordinateur ne parle pas l'anglais ou le français, et encore moins l'arabe.

#### Problème

Comment parler à l'ordinateur plus simplement qu'en binaire ?

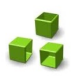

 $\equiv$ 

 $(1, 1)$   $(1, 1)$   $(1, 1)$   $(1, 1)$   $(1, 1)$   $(1, 1)$   $(1, 1)$   $(1, 1)$ 

- L'ordinateur ne comprend que le langage informatique. Par exemple, l'instruction « Fais le calcul  $4 + 7$  » se traduit en langage informatique par : 0010110110010011010011110
- Ce langage informatique est appelé langage binaire
- Ce langage binaire est incompréhensible.
- L'ordinateur ne parle pas l'anglais ou le français, et encore moins l'arabe.

#### Problème

Comment parler à l'ordinateur plus simplement qu'en binaire ?

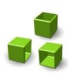

 $\equiv$ 

 $(1,1)$   $(1,1)$   $(1,1)$   $(1,1)$   $(1,1)$   $(1,1)$   $(1,1)$   $(1,1)$   $(1,1)$   $(1,1)$ 

- L'ordinateur ne comprend que le langage informatique. Par exemple, l'instruction « Fais le calcul  $4 + 7$  » se traduit en langage informatique par : 0010110110010011010011110
- Ce langage informatique est appelé langage binaire
- Ce langage binaire est incompréhensible.
- L'ordinateur ne parle pas l'anglais ou le français, et encore moins l'arabe.

#### Problème

Comment parler à l'ordinateur plus simplement qu'en binaire ?

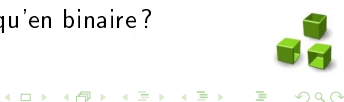

- Inventer de nouveaux langages qui seraient ensuite traduits en binaire pour l'ordinateur.
- Le plus dur à faire, c'est de réaliser le programme qui fait la traduction »
- Ce programme a déjà été écrit par des informaticiens et nous n'aurons pas à le refaire.
- On va s'en servir pour écrire des phrases comme : « Fais le calcul 3  $+ 5$   $\rightarrow$  qui seront traduites par le programme de  $\ll$  traduction  $\gg$  en quelque chose comme : « 0010110110010011010011110 ».

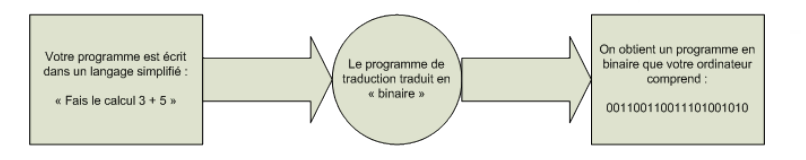

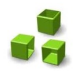

 $\Omega$ 

イロン イタン イミン イミン

- Inventer de nouveaux langages qui seraient ensuite traduits en binaire pour l'ordinateur.
- Le plus dur à faire, c'est de réaliser le programme qui fait la traduction »
- Ce programme a déjà été écrit par des informaticiens et nous n'aurons pas à le refaire.
- On va s'en servir pour écrire des phrases comme : « Fais le calcul 3  $+ 5$   $\rightarrow$  qui seront traduites par le programme de  $\ll$  traduction  $\gg$  en quelque chose comme : « 0010110110010011010011110 ».

イロン イ部ン イミン イミン

 $\Omega$ 

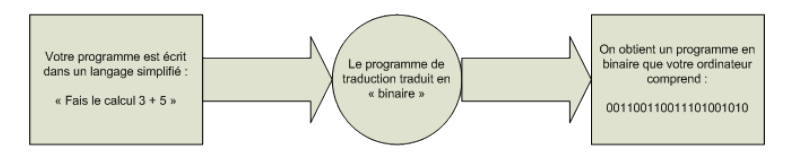

- Inventer de nouveaux langages qui seraient ensuite traduits en binaire pour l'ordinateur.
- Le plus dur à faire, c'est de réaliser le programme qui fait la traduction »
- Ce programme a déjà été écrit par des informaticiens et nous n'aurons pas à le refaire.
- On va s'en servir pour écrire des phrases comme : « Fais le calcul 3  $+ 5$   $\rightarrow$  qui seront traduites par le programme de  $\ll$  traduction  $\gg$  en quelque chose comme : « 0010110110010011010011110 ».

 $\left\{ \begin{array}{ccc} 1 & 0 & 0 \\ 0 & 1 & 0 \end{array} \right.$ 

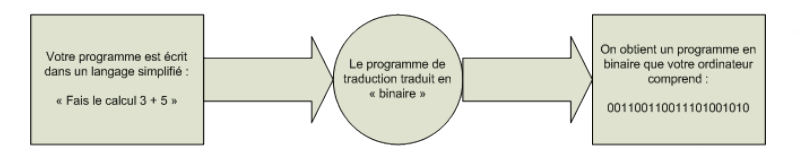

- Inventer de nouveaux langages qui seraient ensuite traduits en binaire pour l'ordinateur.
- Le plus dur à faire, c'est de réaliser le programme qui fait la traduction »
- Ce programme a déjà été écrit par des informaticiens et nous n'aurons pas à le refaire.
- On va s'en servir pour écrire des phrases comme : « Fais le calcul 3  $+ 5$  » qui seront traduites par le programme de « traduction » en quelque chose comme : « 0010110110010011010011110 ».

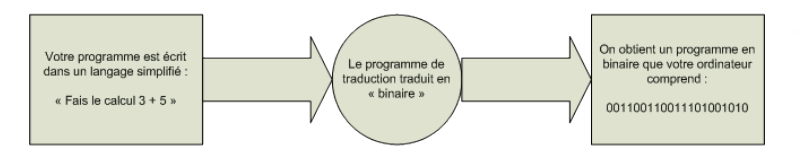

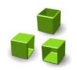

 $\Omega$ 

 $\left\{ \begin{array}{ccc} 1 & 0 & 0 \\ 0 & 1 & 0 \end{array} \right.$ 

- Inventer de nouveaux langages qui seraient ensuite traduits en binaire pour l'ordinateur.
- Le plus dur à faire, c'est de réaliser le programme qui fait la traduction »
- Ce programme a déjà été écrit par des informaticiens et nous n'aurons pas à le refaire.
- On va s'en servir pour écrire des phrases comme : « Fais le calcul 3  $+ 5$  » qui seront traduites par le programme de « traduction » en quelque chose comme : « 0010110110010011010011110 ».

 $\left\{ \begin{array}{ccc} 1 & 0 & 0 \\ 0 & 1 & 0 \end{array} \right.$ 

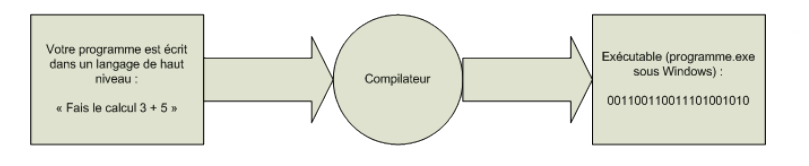

- Il existe de nombreux langages de plus ou moins haut niveau en informatique tels que le  $C$ , le  $C++$ , Java, Visual Basic, Delphi, etc.
- le C est un langage très populaire.
- Il permet de vous donner de solides connaissances sur la programmation et le fonctionnement de votre ordinateur.
- Il vous permet d'être ensuite largement capables d'apprendre un autre langage de programmation si vous le désirez. Vous serez donc plus autonomes.
- Il est utilisé pour programmer une grande partie des logiciels que vous connaissez.
- Il est très fréquent qu'il soit enseigné lors d'études supérieures en informatique.

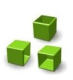

- Il existe de nombreux langages de plus ou moins haut niveau en informatique tels que le  $C$ , le  $C_{++}$ , Java, Visual Basic, Delphi, etc.
- le C est un langage très populaire.
- Il permet de vous donner de solides connaissances sur la programmation et le fonctionnement de votre ordinateur.
- Il vous permet d'être ensuite largement capables d'apprendre un autre langage de programmation si vous le désirez. Vous serez donc plus autonomes.
- Il est utilisé pour programmer une grande partie des logiciels que vous connaissez.
- Il est très fréquent qu'il soit enseigné lors d'études supérieures en informatique.

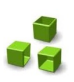

イロト 不優 ト 不差 ト 不差 トー

- Il existe de nombreux langages de plus ou moins haut niveau en informatique tels que le  $C$ , le  $C_{++}$ , Java, Visual Basic, Delphi, etc.
- le C est un langage très populaire.
- Il permet de vous donner de solides connaissances sur la programmation et le fonctionnement de votre ordinateur.
- Il vous permet d'être ensuite largement capables d'apprendre un autre langage de programmation si vous le désirez. Vous serez donc plus autonomes.
- Il est utilisé pour programmer une grande partie des logiciels que vous connaissez.
- Il est très fréquent qu'il soit enseigné lors d'études supérieures en informatique.

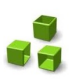

- Il existe de nombreux langages de plus ou moins haut niveau en informatique tels que le  $C$ , le  $C++$ , Java, Visual Basic, Delphi, etc.
- le C est un langage très populaire.
- Il permet de vous donner de solides connaissances sur la programmation et le fonctionnement de votre ordinateur.
- Il vous permet d'être ensuite largement capables d'apprendre un autre langage de programmation si vous le désirez. Vous serez donc plus autonomes.
- Il est utilisé pour programmer une grande partie des logiciels que vous connaissez.
- Il est très fréquent qu'il soit enseigné lors d'études supérieures en informatique.

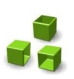

イロト 不優 ト 不差 ト 不差 トー

- Il existe de nombreux langages de plus ou moins haut niveau en informatique tels que le  $C$ , le  $C++$ , Java, Visual Basic, Delphi, etc.
- le C est un langage très populaire.
- Il permet de vous donner de solides connaissances sur la programmation et le fonctionnement de votre ordinateur.
- Il vous permet d'être ensuite largement capables d'apprendre un autre langage de programmation si vous le désirez. Vous serez donc plus autonomes.
- Il est utilisé pour programmer une grande partie des logiciels que vous connaissez.
- Il est très fréquent qu'il soit enseigné lors d'études supérieures en informatique.

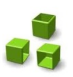

 $(1, 1)$   $(1, 1)$   $(1, 1)$   $(1, 1)$   $(1, 1)$   $(1, 1)$   $(1, 1)$   $(1, 1)$ 

- Il existe de nombreux langages de plus ou moins haut niveau en informatique tels que le  $C$ , le  $C++$ , Java, Visual Basic, Delphi, etc.
- le C est un langage très populaire.
- Il permet de vous donner de solides connaissances sur la programmation et le fonctionnement de votre ordinateur.
- Il vous permet d'être ensuite largement capables d'apprendre un autre langage de programmation si vous le désirez. Vous serez donc plus autonomes.
- Il est utilisé pour programmer une grande partie des logiciels que vous connaissez.
- Il est très fréquent qu'il soit enseigné lors d'études supérieures en informatique.

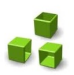

 $\left\{ \begin{array}{ccc} 1 & 0 & 0 \\ 0 & 1 & 0 \end{array} \right.$ 

- faut-il être un surdoué ou un génie pour pouvoir commencer la programmation ? NON
- faut-il être un super-mathématicien pour pouvoir commencer la programmation ? NON
- Il suffit juste de savoir comment un ordinateur fonctionne.
- Mais notez qu'un programmeur a aussi certaines qualités comme :
	- la patience : un programme ne marche jamais du premier coup, il faut savoir persévérer !
	- le sens de la logique : pas besoin d'être forts en maths certes, mais ça ne vous empêchera pas d'avoir à rééchir.
	- le calme : non, on ne tape pas sur son ordinateur avec un marteau. Ce n'est pas ça qui fera marcher votre programme.

 $\mathbf{A} \equiv \mathbf{I} + \mathbf{A} \mathbf{B} + \mathbf{A} \mathbf{B} + \mathbf{A} \mathbf{B} + \mathbf{A} \mathbf{B}$ 

÷,

- faut-il être un surdoué ou un génie pour pouvoir commencer la programmation? NON
- faut-il être un super-mathématicien pour pouvoir commencer la programmation ? NON
- Il suffit juste de savoir comment un ordinateur fonctionne.
- Mais notez qu'un programmeur a aussi certaines qualités comme :
	- la patience : un programme ne marche jamais du premier coup, il faut savoir persévérer !
	- le sens de la logique : pas besoin d'être forts en maths certes, mais ça ne vous empêchera pas d'avoir à rééchir.
	- le calme : non, on ne tape pas sur son ordinateur avec un marteau. Ce n'est pas ça qui fera marcher votre programme.

 $\mathbf{A} \equiv \mathbf{I} + \mathbf{A} \mathbf{B} + \mathbf{A} \mathbf{B} + \mathbf{A} \mathbf{B} + \mathbf{A} \mathbf{B}$ 

 $\equiv$ 

- faut-il être un surdoué ou un génie pour pouvoir commencer la programmation? NON
- faut-il être un super-mathématicien pour pouvoir commencer la programmation ? NON
- Il suffit juste de savoir comment un ordinateur fonctionne.
- Mais notez qu'un programmeur a aussi certaines qualités comme :
	- la patience : un programme ne marche jamais du premier coup, il faut savoir persévérer !
	- le sens de la logique : pas besoin d'être forts en maths certes, mais ça ne vous empêchera pas d'avoir à rééchir.
	- le calme : non, on ne tape pas sur son ordinateur avec un marteau. Ce n'est pas ça qui fera marcher votre programme.

 $\left\{ \begin{array}{ccc} 1 & 0 & 0 \\ 0 & 1 & 0 \end{array} \right.$ 

 $\equiv$ 

- faut-il être un surdoué ou un génie pour pouvoir commencer la programmation? NON
- faut-il être un super-mathématicien pour pouvoir commencer la programmation ? NON
- Il suffit juste de savoir comment un ordinateur fonctionne.
- Mais notez qu'un programmeur a aussi certaines qualités comme :
	- la patience : un programme ne marche jamais du premier coup, il faut savoir persévérer !
	- le sens de la logique : pas besoin d'être forts en maths certes, mais ça ne vous empêchera pas d'avoir à rééchir.
	- le calme : non, on ne tape pas sur son ordinateur avec un marteau. Ce n'est pas ça qui fera marcher votre programme.

 $\left\{ \begin{array}{ccc} 1 & 0 & 0 \\ 0 & 1 & 0 \end{array} \right.$ 

 $\equiv$ 

- faut-il être un surdoué ou un génie pour pouvoir commencer la programmation? NON
- faut-il être un super-mathématicien pour pouvoir commencer la programmation ? NON
- Il suffit juste de savoir comment un ordinateur fonctionne.
- Mais notez qu'un programmeur a aussi certaines qualités comme :
	- la patience : un programme ne marche jamais du premier coup, il faut savoir persévérer !
	- le sens de la logique : pas besoin d'être forts en maths certes, mais ça ne vous empêchera pas d'avoir à rééchir.
	- le calme : non, on ne tape pas sur son ordinateur avec un marteau. Ce n'est pas ça qui fera marcher votre programme.

イロト 不優 ト 不重 ト 不重 トー 重

- faut-il être un surdoué ou un génie pour pouvoir commencer la programmation? NON
- faut-il être un super-mathématicien pour pouvoir commencer la programmation ? NON
- Il suffit juste de savoir comment un ordinateur fonctionne.
- Mais notez qu'un programmeur a aussi certaines qualités comme :
	- la patience : un programme ne marche jamais du premier coup, il faut savoir persévérer !
	- le sens de la logique : pas besoin d'être forts en maths certes, mais ça ne vous empêchera pas d'avoir à rééchir.
	- le calme : non, on ne tape pas sur son ordinateur avec un marteau. Ce n'est pas ça qui fera marcher votre programme.

イロト 不優 ト 不重 ト 不重 トー 重

- faut-il être un surdoué ou un génie pour pouvoir commencer la programmation ? NON
- faut-il être un super-mathématicien pour pouvoir commencer la programmation ? NON
- Il suffit juste de savoir comment un ordinateur fonctionne.
- Mais notez qu'un programmeur a aussi certaines qualités comme :
	- la patience : un programme ne marche jamais du premier coup, il faut savoir persévérer !
	- le sens de la logique : pas besoin d'être forts en maths certes, mais ça ne vous empêchera pas d'avoir à rééchir.
	- le calme : non, on ne tape pas sur son ordinateur avec un marteau. Ce n'est pas ça qui fera marcher votre programme.

 $(1 - 1)$   $(1 - 1)$   $(1 - 1)$   $(1 - 1)$   $(1 - 1)$   $(1 - 1)$   $(1 - 1)$   $(1 - 1)$   $(1 - 1)$   $(1 - 1)$   $(1 - 1)$ 

- faut-il être un surdoué ou un génie pour pouvoir commencer la programmation ? NON
- faut-il être un super-mathématicien pour pouvoir commencer la programmation ? NON
- Il suffit juste de savoir comment un ordinateur fonctionne.
- Mais notez qu'un programmeur a aussi certaines qualités comme :
	- la patience : un programme ne marche jamais du premier coup, il faut savoir persévérer !
	- le sens de la logique : pas besoin d'être forts en maths certes, mais ça ne vous empêchera pas d'avoir à rééchir.
	- le calme : non, on ne tape pas sur son ordinateur avec un marteau. Ce n'est pas ça qui fera marcher votre programme.

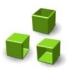

 $000$ 

- faut-il être un surdoué ou un génie pour pouvoir commencer la programmation ? NON
- faut-il être un super-mathématicien pour pouvoir commencer la programmation ? NON
- Il suffit juste de savoir comment un ordinateur fonctionne.
- Mais notez qu'un programmeur a aussi certaines qualités comme :
	- la patience : un programme ne marche jamais du premier coup, il faut savoir persévérer !
	- le sens de la logique : pas besoin d'être forts en maths certes, mais ça ne vous empêchera pas d'avoir à rééchir.
	- le calme : non, on ne tape pas sur son ordinateur avec un marteau. Ce n'est pas ça qui fera marcher votre programme.

## De quoi a-t-on besoin pour programmer en C ?

- Les programmeurs ont besoin de trois outils : un éditeur de texte, un compilateur et un débogueur.
- Il est possible d'installer ces outils séparément, mais il est courant aujourd'hui d'avoir un package trois-en-un que l'on appelle IDE, l'environnement de développement.
- Code : :Blocks, Visual C++ et Xcode comptent parmi les IDE les plus célèbres.

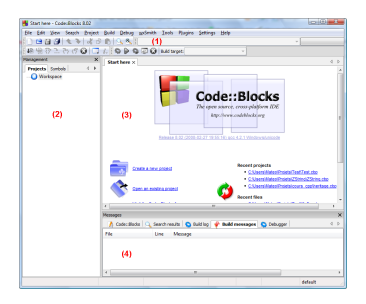

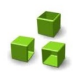

 $\Omega$ 

 $\equiv$ 

**◆ロト → 伊ト → ヨト → ヨト** 

### De quoi a-t-on besoin pour programmer en C ?

- Les programmeurs ont besoin de trois outils : un éditeur de texte, un compilateur et un débogueur.
- Il est possible d'installer ces outils séparément, mais il est courant aujourd'hui d'avoir un package trois-en-un que l'on appelle IDE, l'environnement de développement.
- Code : :Blocks, Visual C++ et Xcode comptent parmi les IDE les plus célèbres.

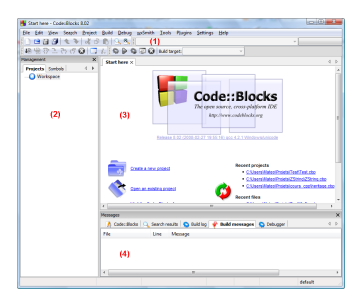

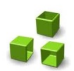

 $\Omega$ 

÷

**◆ロト→伊ト→ → ヨト→ ヨト** 

### De quoi a-t-on besoin pour programmer en C ?

- Les programmeurs ont besoin de trois outils : un éditeur de texte, un compilateur et un débogueur.
- Il est possible d'installer ces outils séparément, mais il est courant aujourd'hui d'avoir un package trois-en-un que l'on appelle IDE, l'environnement de développement.
- Code : : Blocks, Visual C++ et Xcode comptent parmi les IDE les plus célèbres.

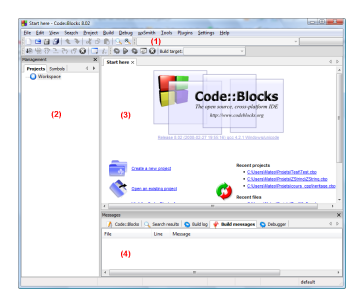

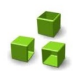

 $\Omega$ 

 $\left\{ \begin{array}{ccc} 1 & 0 & 0 \\ 0 & 1 & 0 \end{array} \right.$ 

### Mon premier programme en C

#### Exemple de programme en C

```
# include < stdio .h >
# include < stdlib .h >
int main ()
{
     printf (" Hello world !\n") ;
     return 0;
}
```
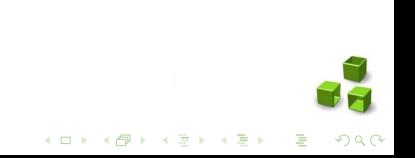

#### Les commentaires

#### Exemple :

```
/* Ci - dessous , ce sont des directives de preprocesseur . Ces
             ermettent d'ajouter des fichiers au projet,
fichiers que l'on appelle bibliotheques . Grace a ces
    bibliotheques , on disposera de fonctions toutes pretes
         afficher
par exemple un message a l'ecran . */
# include < stdio .h >
#include <stdlib.h>
/* Ci - dessous , vous avez la fonction principale du programme
    , appelee main . C'est par cette fonction que tous les
    programmes commencent. Ici, ma fonction se contente d'
    afficher Bonjour a l'ecran . */
int main ()
{
  printf (" Bonjour "); // Cette instruction affiche Bonjour a
      l'ecran
 return 0; // Le programme renvoie le nombre 0 puis s'
      arrete
}A \equiv 1 + \sqrt{2} + \sqrt{2} + \sqrt{2} + \sqrt{2} + \sqrt{2}
```